## **居宅支援ケアプラン作成用 暫定版『楽すけ』Ver.12.0.0 の介護報酬算定に関わる操作のお願い**

#### 【地域区分の適用地域の変更】 <全ての版 共通>

平成30年4月から、一部市区町村の地域区分適用地域が変更されます。 「平成30年度から平成32年度までの間の地域区分の適用地域」 をご確認下さい。

# 地域区分が変更になる事業所様は必ず以下の操作を行ってください

#### Ⅰ.自事業者設定 地域区分の履歴追加

(例)東京都町田市 平成 30 年 4 月から 3 級地→2 級地に変更

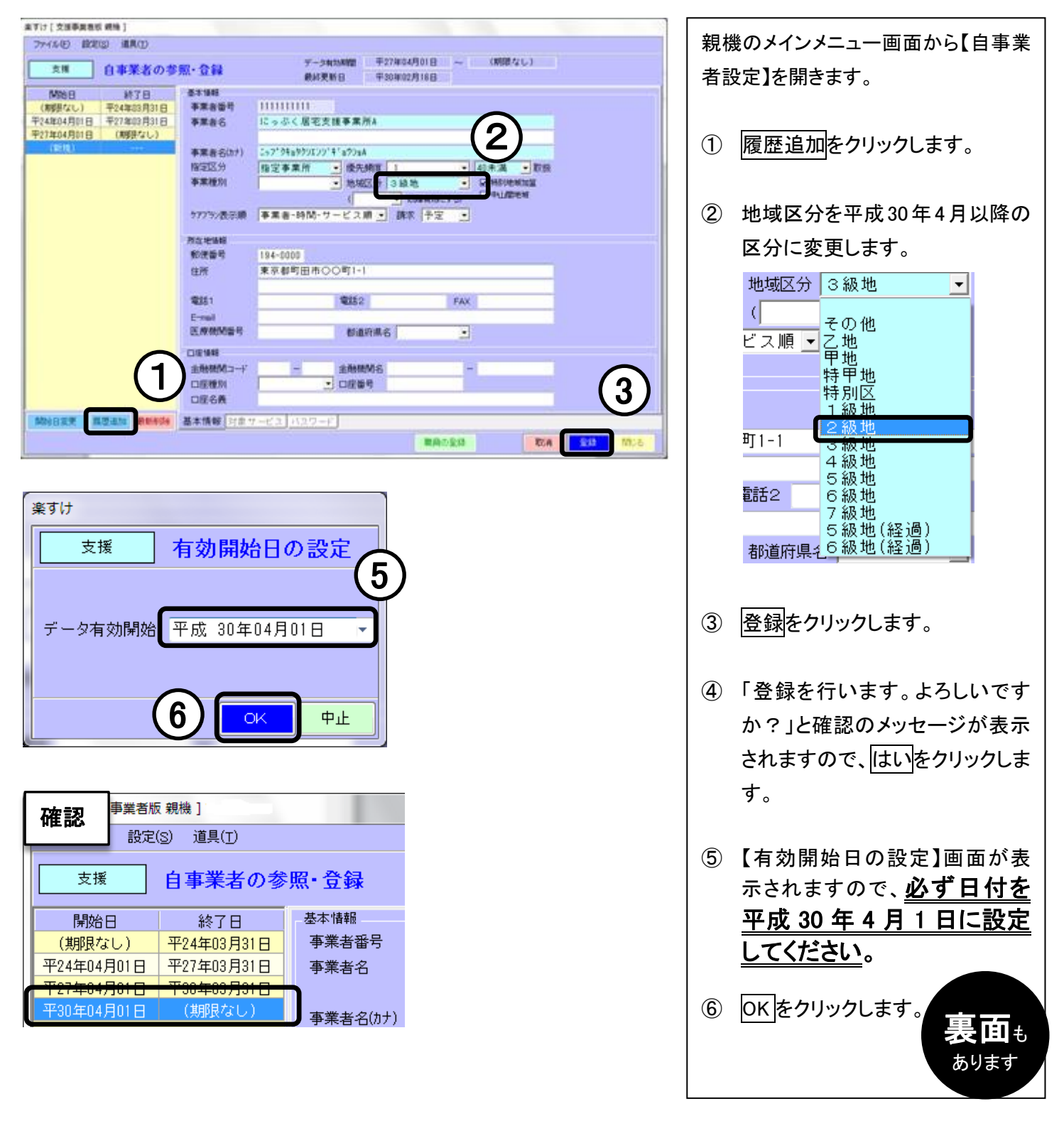

## Ⅱ.取引先事業者設定 地域区分の履歴追加

# ※居宅支援事業者版では必須の操作です。

※サービス事業者版(密着型含む)・特定施設版(密着型含む)・グループホーム版では取引先事業者の履歴追加は 不要です。

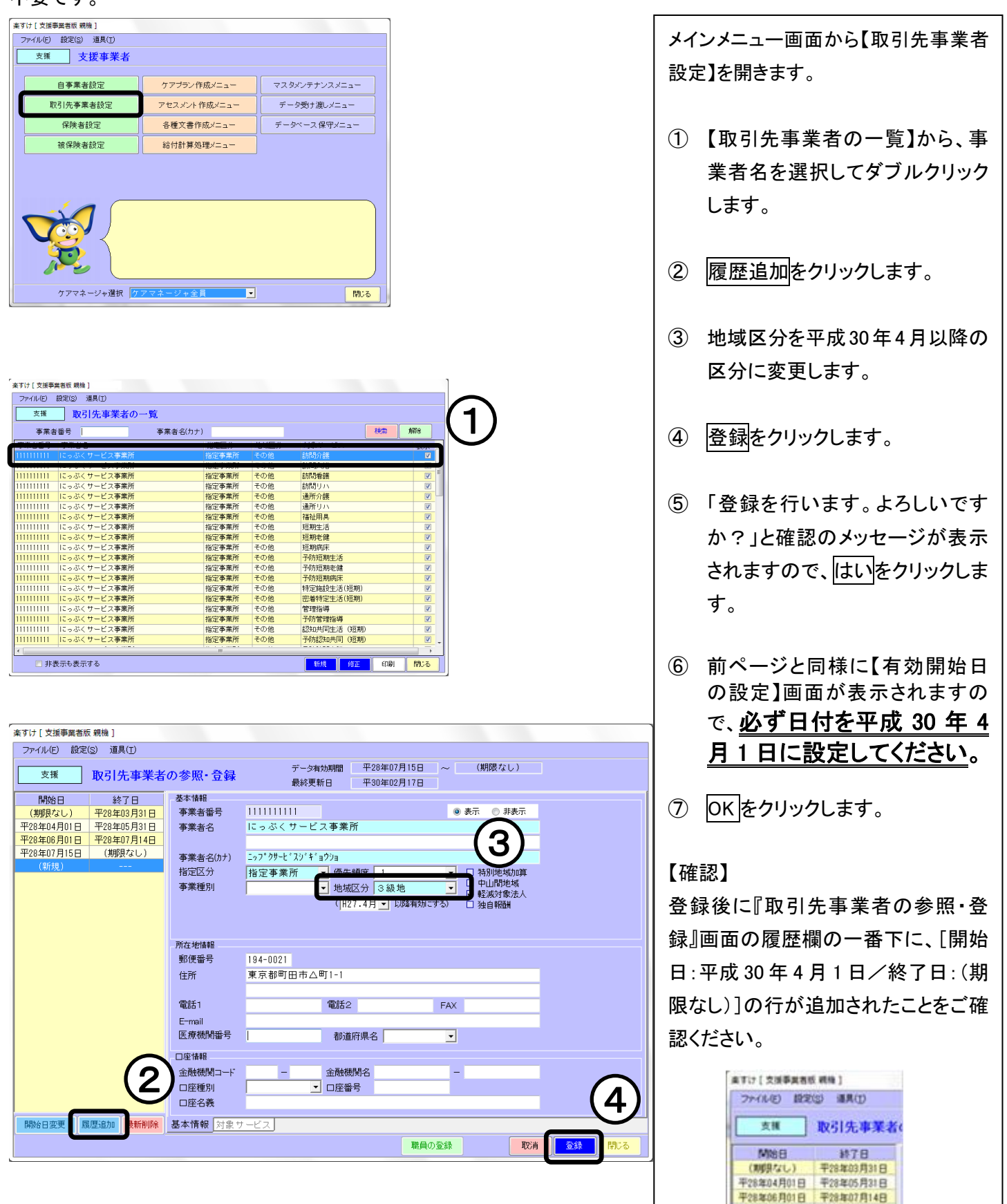